2

4

## *How 'I' Evaluate a Company—using the Analysis Tools—going outside the box*

#### Bob Adams

Invest*Ed* 2008 instructor - Charlotte, NC bob-adams@comcast.net http://bob-adams.net Copyright-2008 Bob Adam

### *The Tools*

- **1 SSG**
- 2 PERT Worksheet-A
- 3 PMG (Portfolio Management Guide)
- ß 4 PERT
- **5 SCG (Stock Comparison Guide)**
- Other tools:
	- **Annual Report Analysis**
	- **Follow Your Stocks**
	- Company news

## *First the SSG… 5 Sections*

- **1** Quality of company
- 2 Quality of management
- 3 Price

3

- $\blacksquare$  4 Risk
- 5 Annualized Return (Bottom Line)

### *The Judgment—*

- ß *URLs for the information below can be found at:*
- ß *http://bob-adams.net*
- ß When on the site, click on "Miscellaneous Tools and Files" Download: Useful URLs for your software
- ß **Stock Selection Guide (SSG)**
- Section 1: Evaluating Quality
- ß \*Compare your future growth expectations with the Analysis's Consensus Estimate (ACE)
- **\*** \*Insert the next two quarters estimated EPS and Revenues and observe the trend
- Section 2: Evaluating Management-
- **\*** \*Compare Industry Averages with the company you're analyzing
- \* \*Compare your company with averages of peer companies
- **•** Observe the debt to equity ratio (Toolkit 5—Alt+D)

### *The Judgment—*

5

- ß *Section 3: Are the P/Es showing a trend? If so, compensate—the trend is likely to continue*
- ß *Is the PEG Ratio reasonable (100 or less is good—up to 150 is considered acceptable*
- ß *Section 4: Avg. High P/E—*
- ß *Start with 1.5 times the EPS Projected Growth Rate (From Section 1)*
- **If historical growth has been stable and rising, increase Avg. High** *P/E up to 2 times the proj. growth rate*
- ß *Selected Estimated Low Price—Normally this will always be below the 52 week low price*
- ß *If the current price is too high set an alert to be notified when the price falls into the Buy zone*
- ß *www.finance.yahoo.com is suggested for setting an alert*
- ß ß *Section 5: 5 Year Potential*
- ß *Use Total Return (Total Annualized Return)*

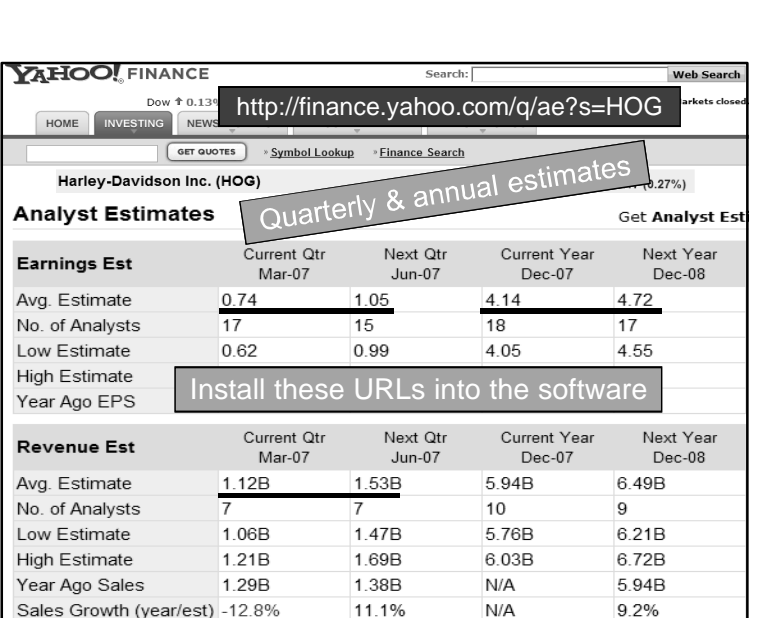

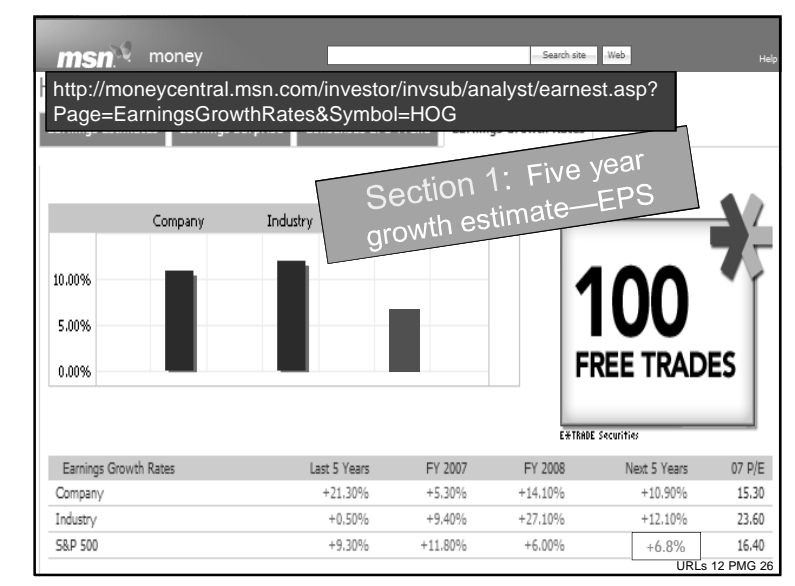

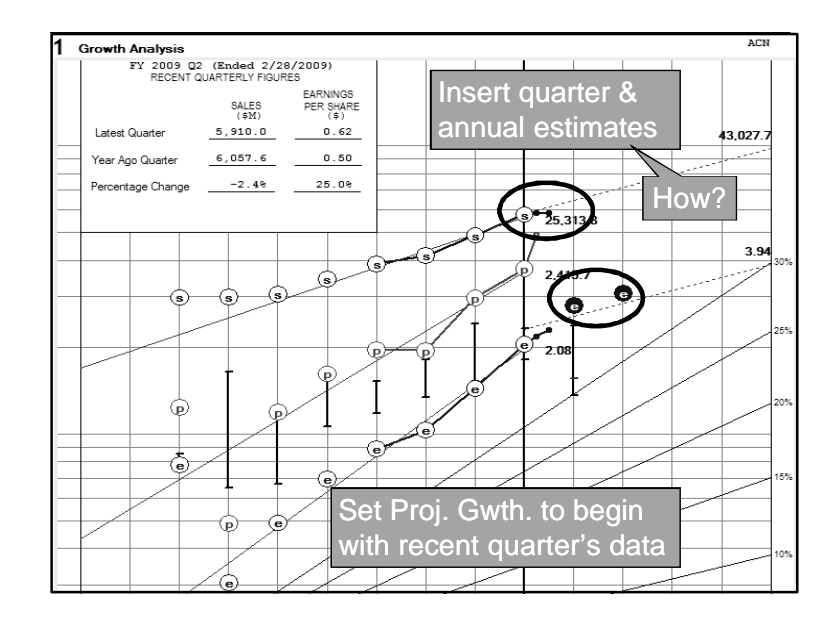

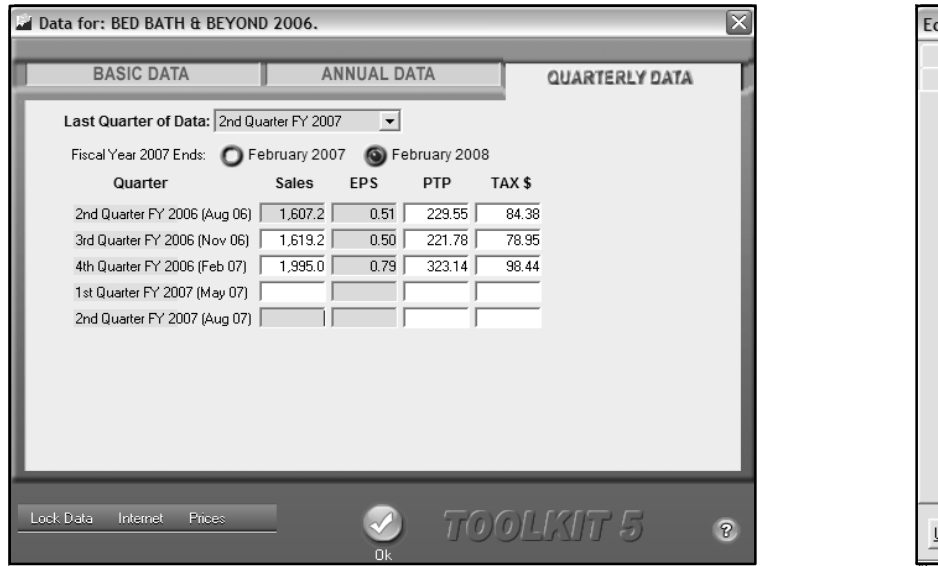

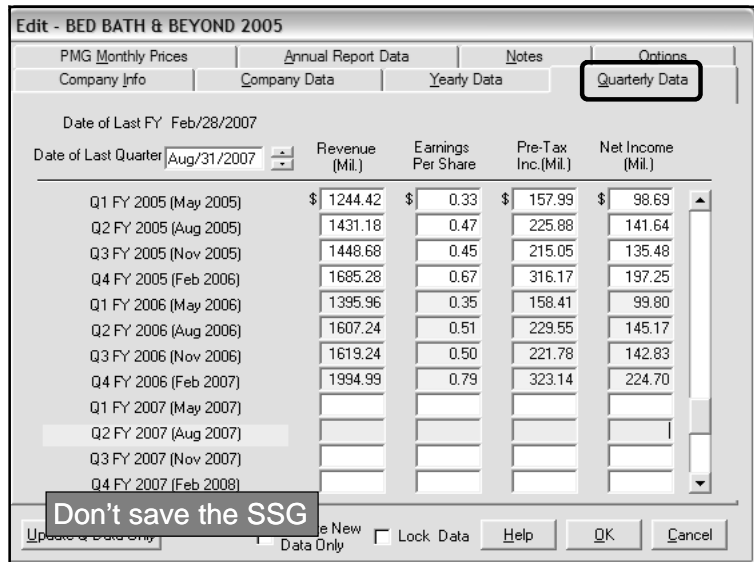

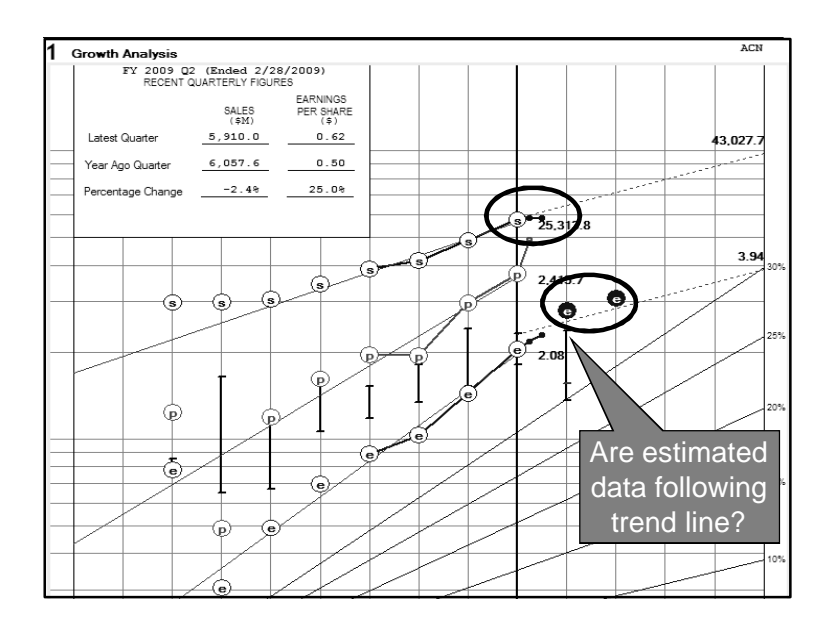

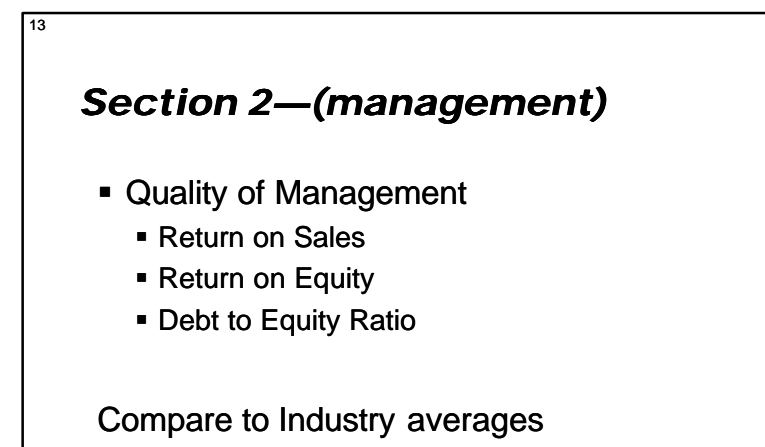

www.iclub.com/investing/stock\_watch\_list\_industry.asp

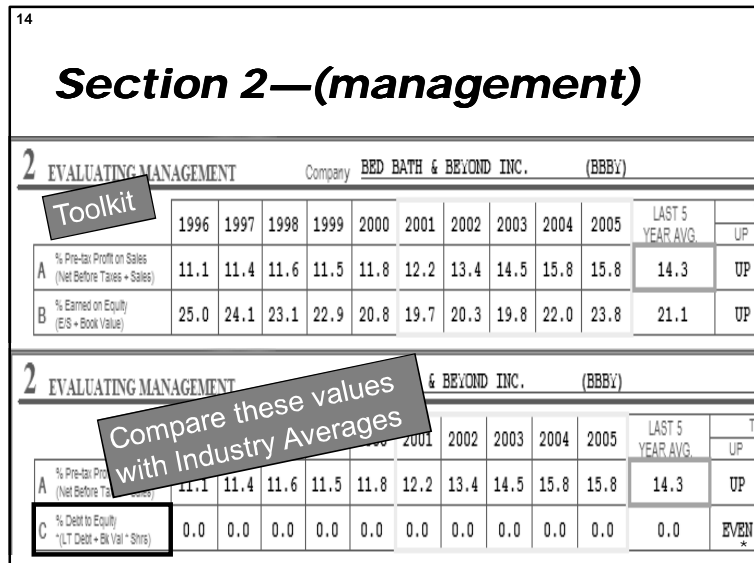

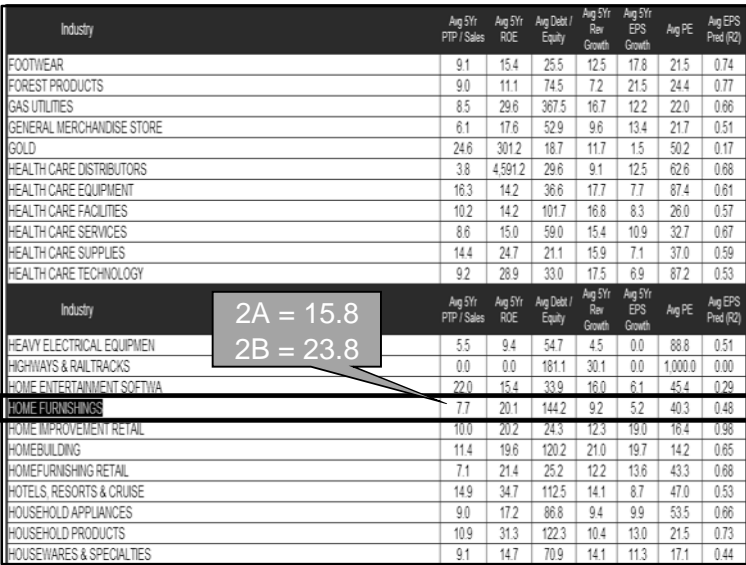

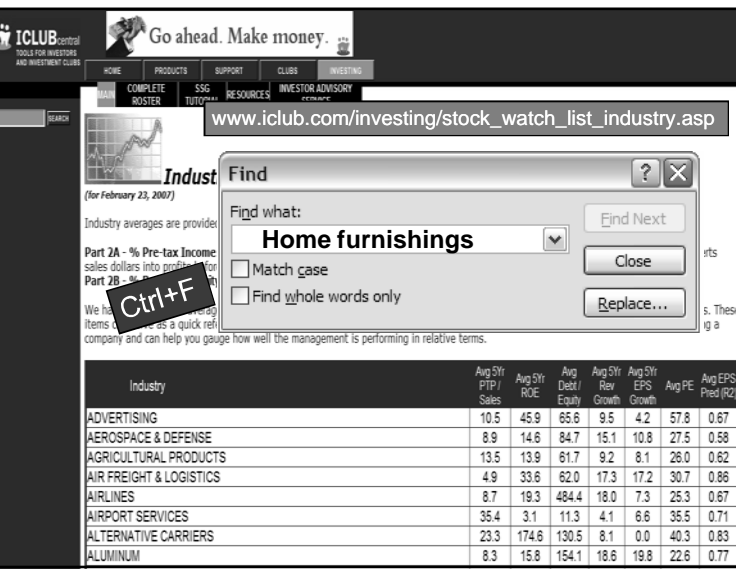

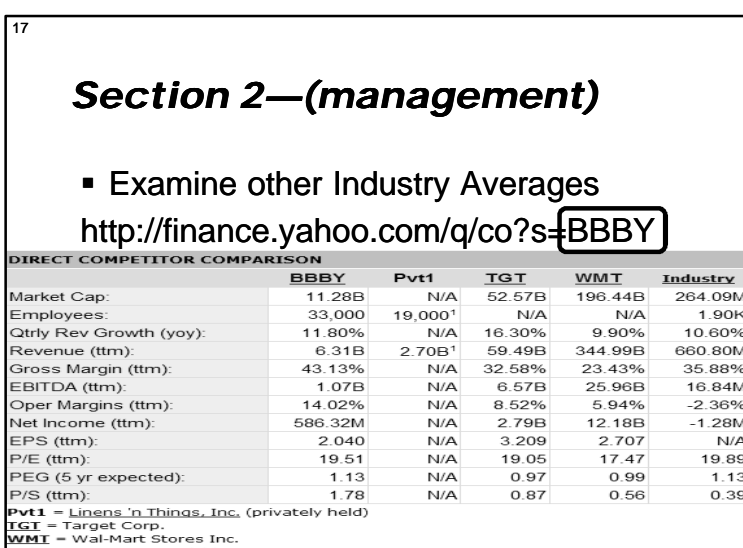

 $\frac{1}{2}$ <br> $\frac{1}{2}$   $\frac{1}{2}$   $\frac{1}{2}$ 

19

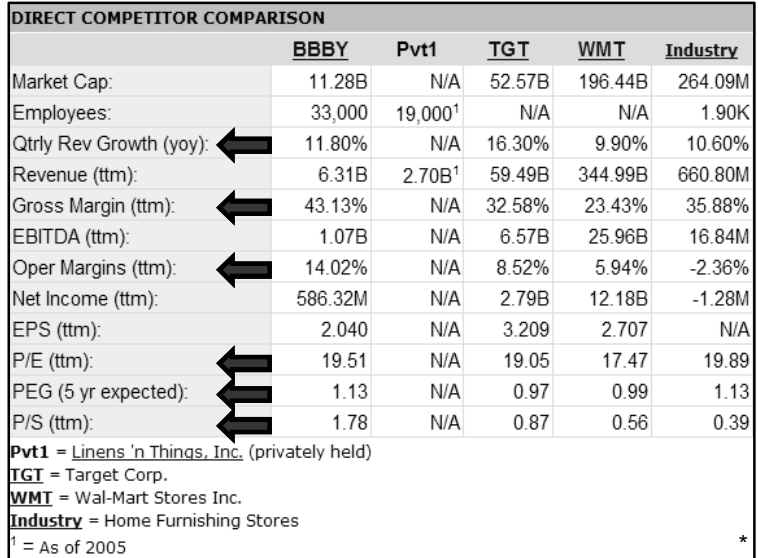

## *URLs? How do we do that?*

- Insert URLs in ICLUBcentral software
- See data for the company open
	- Projected 5 year growth (ACE)
	- Quarterly Estimates (ACE)
	- Compare—Competitors
	- **Compare—Industry averages**
	- ß Ownership—Insiders and Institutions

Time out from the analysis

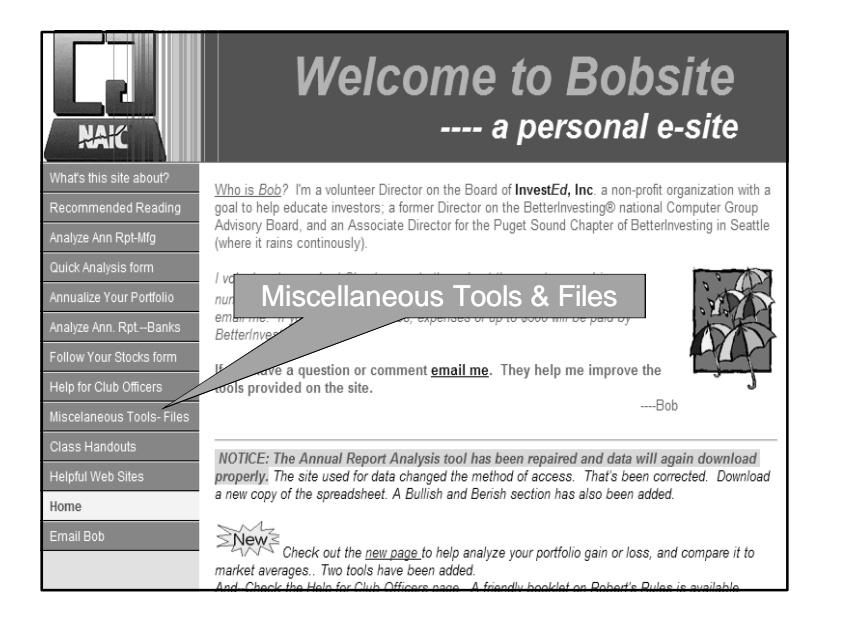

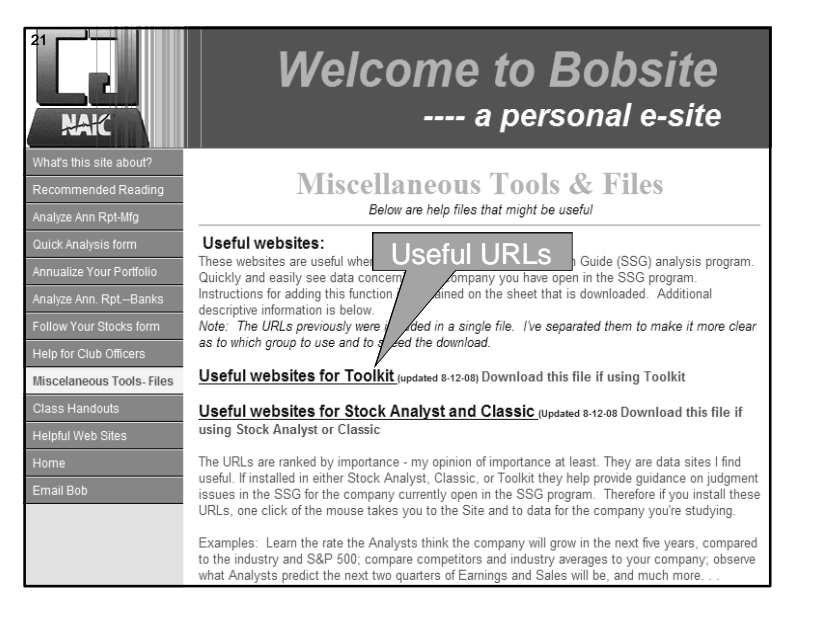

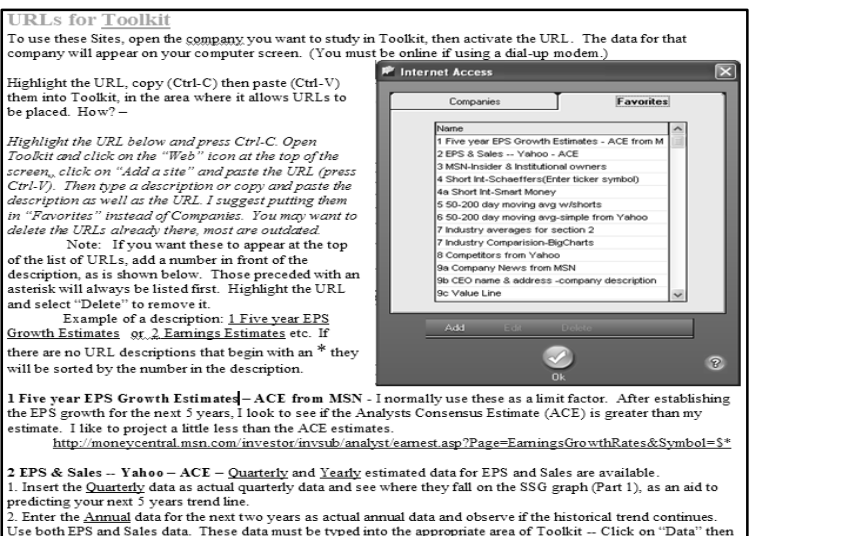

 $_{\rm Us}$ Use both EPS and Sales data. These data must be typed into the appropriate area of Toolkit –<br>enter the numbers. If you want to save the information save it as another copy of the SSG for the NSG for the SSG for the SSG fo

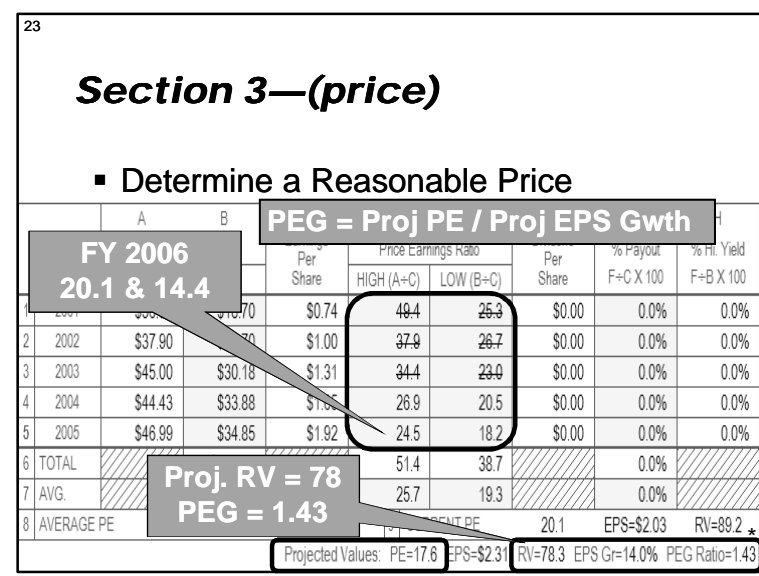

# *Judgment guidelines… Section 4—(risk)*

- **Determine the Risk at current price** 
	- **Upside-Downside Ratio**

 $\sqrt{24}$ 

pr

- **Determined by High Price next 5 years**
- **Determined by Low Price next 5 years**

*"If the price paid is reasonable there is little risk."* 

*Warren Buffett*

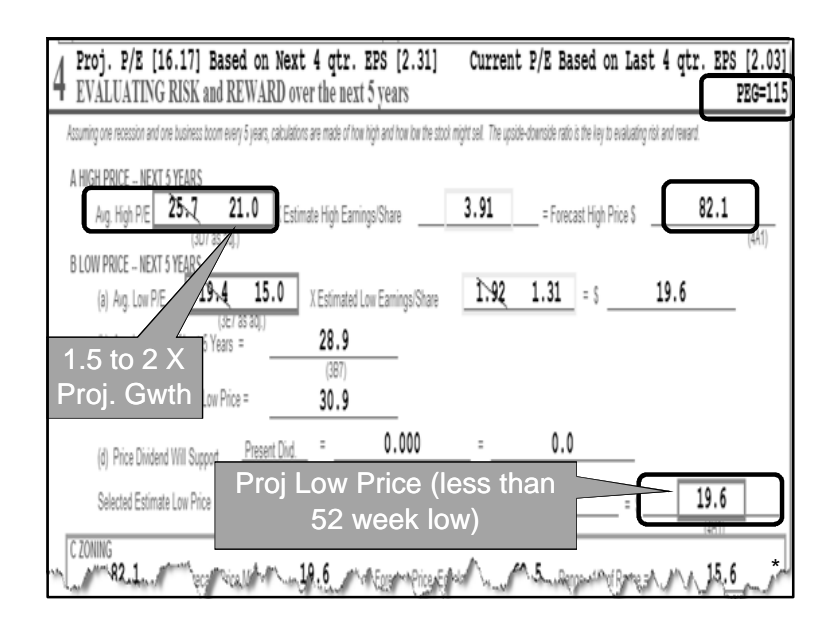

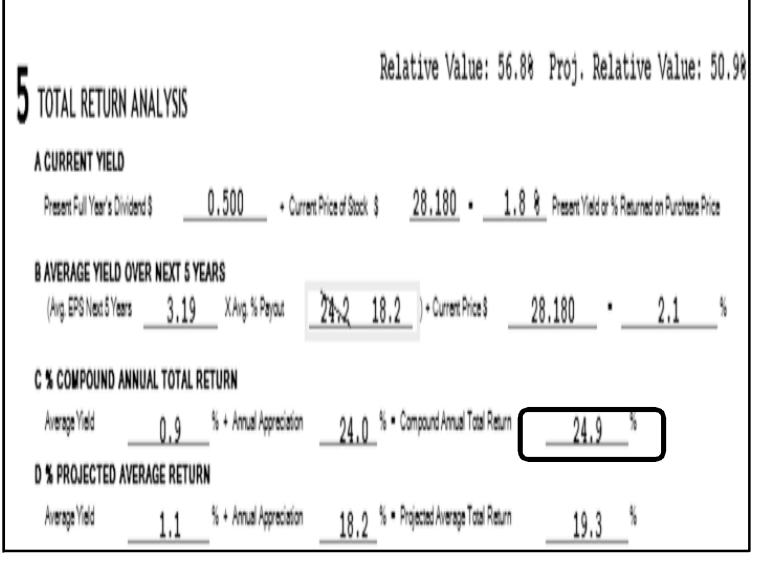

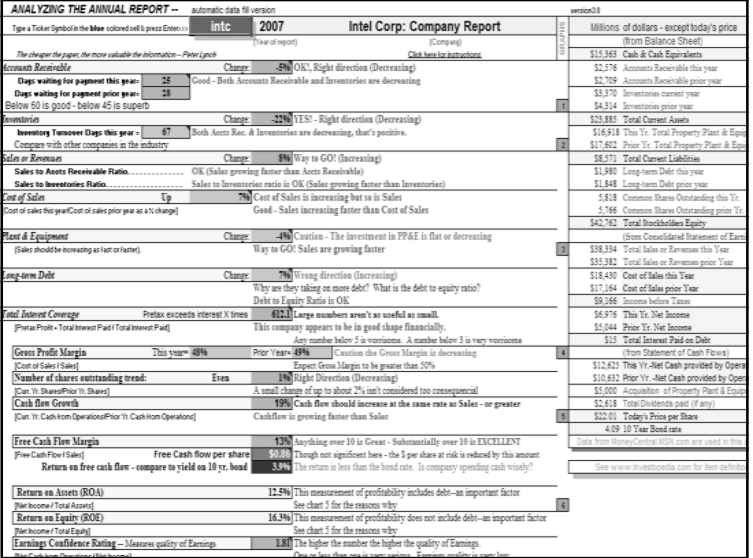

### *One more—out of the box* **Annual Report Analysis spreadsheet** ■ Various ratios—color coded **Color coded verbiage 5** year comparison charts **Competitor & Industry analysis Insider & Institutional ownership Insider buys to sells Short sellers**

- **Numerical analysis score**
- **Bullish and Bearish sentiment**

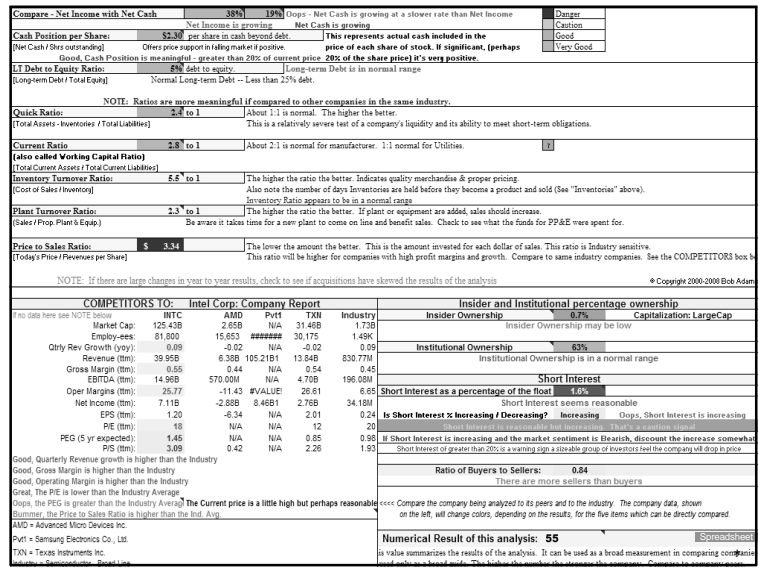

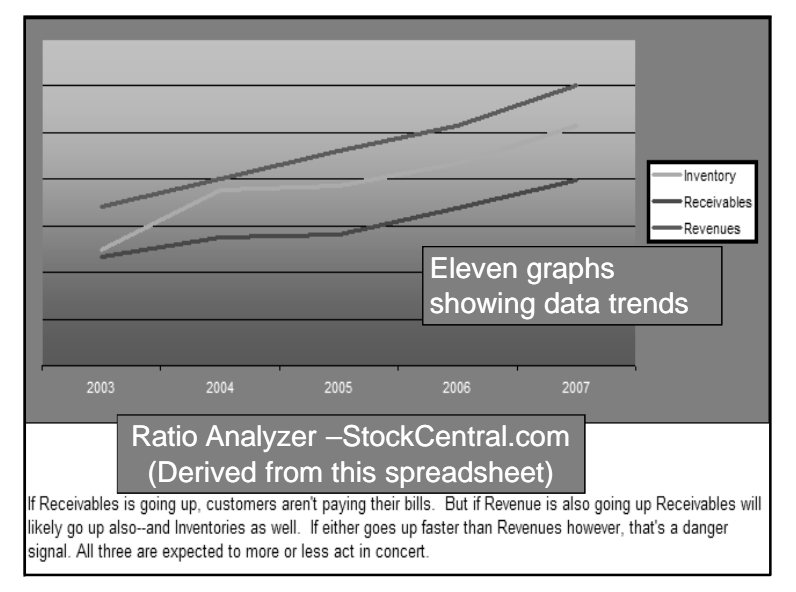

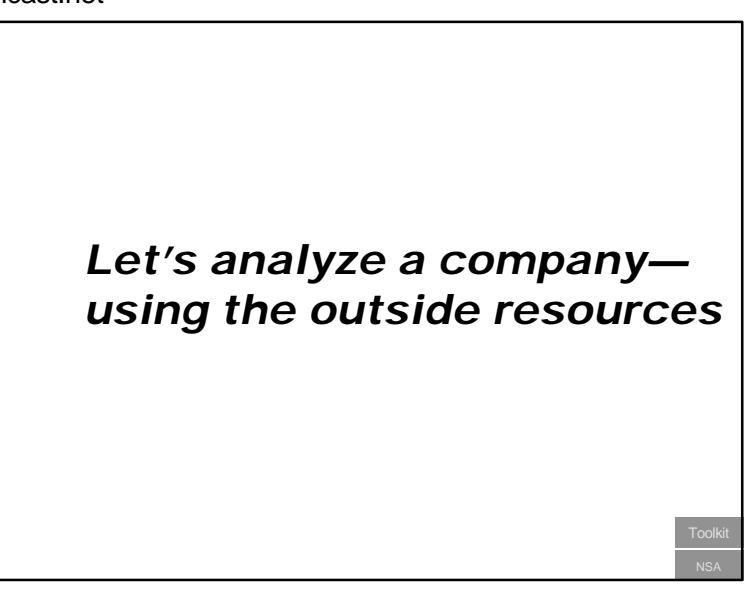